#### **Table of Contents**

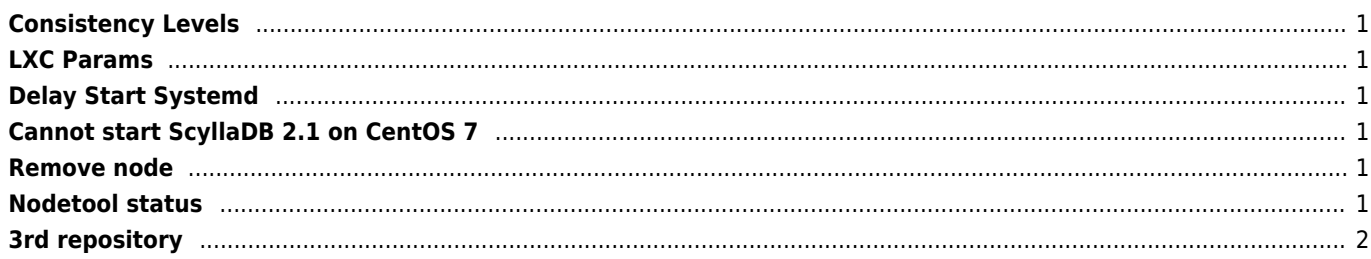

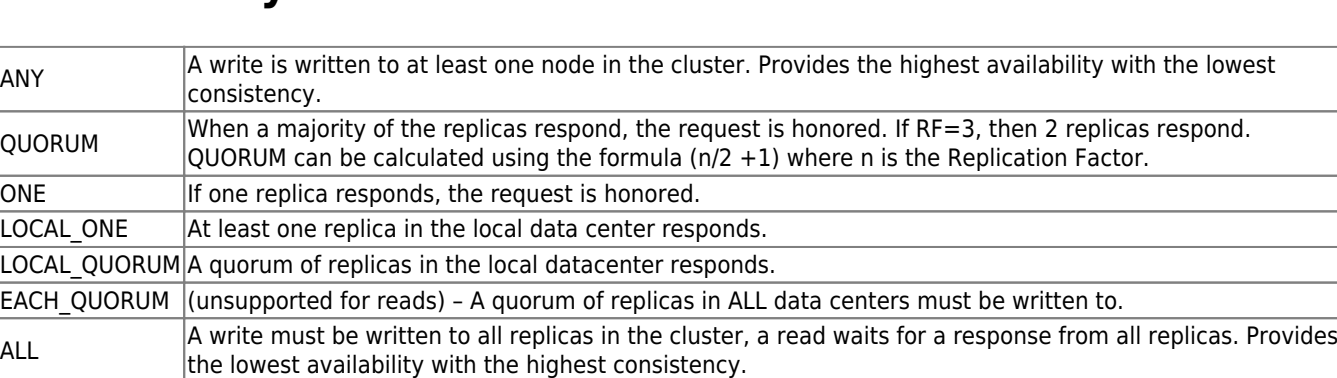

#### <span id="page-1-0"></span>**Consistency Levels**

# <span id="page-1-1"></span>**LXC Params**

Developer mode on

```
SCYLLA_ARGS="--log-to-syslog 1 --log-to-stdout 0 --default-log-level info --collectd-
address=127.0.0.1:25826 --collectd=1 --collectd-poll-period 3000 --network-stack posix --smp
4 --memory 6G --overprovisioned"
```
cat /etc/scylla.d/cpuset.conf CPUSET="--cpuset 1,2,3,4,5,6,7,8,9,10,11,12,13,14,15,16,17,19,20,21,22,23,24,25,26,27,28,29,30,31,32,33,34,35"

## <span id="page-1-2"></span>**Delay Start Systemd**

[Service] ExecStartPre=/bin/sleep 10

### <span id="page-1-3"></span>**Cannot start ScyllaDB 2.1 on CentOS 7**

remark AmbientCapabilities in scylla-server.service

#### <span id="page-1-4"></span>**Remove node**

Temporary

nodetool drain

Flush node

nodetool decomission

### <span id="page-1-5"></span>**Nodetool status**

```
nodetool -h ::FFFF:127.0.0.1 status
```
# <span id="page-2-0"></span>**3rd repository**

https://copr.fedorainfracloud.org/coprs/scylladb/scylla-3rdparty/repo/epel-7/scylladb-scylla-3rdparty-epel-7.repo

From: <https://wiki.janforman.com/> - **wiki.janforman.com**

Permanent link: **<https://wiki.janforman.com/scylladb>**

Last update: **2023/02/06 13:36**

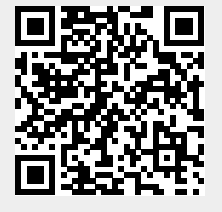